# **vyked Documentation**

*Release 1.2.50*

**Ankit Chandawala, Kashif Razzaqui, Anuvrat Parashar**

**Apr 19, 2017**

### **Contents**

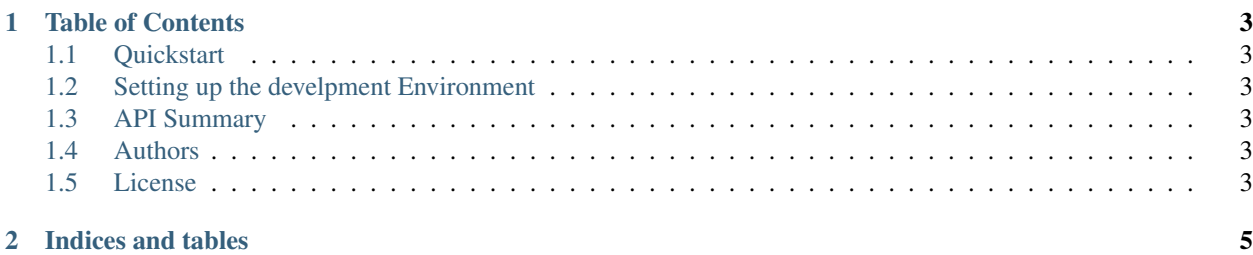

The vyked framework provides abstractions for load-balancing and service-discovery for stiching small stand-alone services to construct huge web-scale applications.

It stands tall on the strong shoulders of asyncio and its ecosystem.

## CHAPTER 1

#### Table of Contents

#### <span id="page-6-1"></span><span id="page-6-0"></span>**Quickstart**

#### **Installation**

Vyked can either be installed from the PyPI repository or directly from source.

#### **Installation from PyPI**

pip install vyked

### <span id="page-6-2"></span>**Setting up the develpment Environment**

<span id="page-6-3"></span>**API Summary**

<span id="page-6-4"></span>**Authors**

<span id="page-6-5"></span>**License**

## CHAPTER 2

Indices and tables

- <span id="page-8-0"></span>• genindex
- modindex
- search